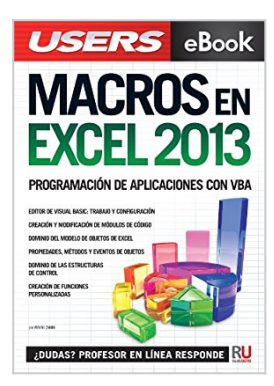

**Macros en Excel 2013 - Programación de aplicaciones con VBA: Automatice sus planillas y optimice el trabajo (Spanish Edition)**

By Viviana Zanini

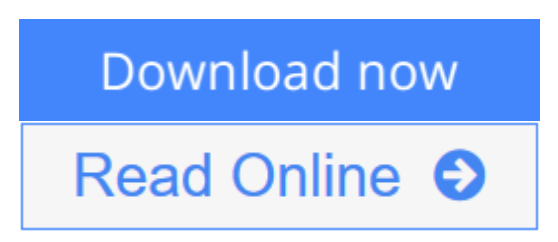

## **Macros en Excel 2013 - Programación de aplicaciones con VBA: Automatice sus planillas y optimice el trabajo (Spanish Edition)** By Viviana Zanini

Macros en Excel 2013

Programación de aplicaciones con VBA: automatice sus planillas y optimice el trabajo

- Editor de Visual Basic: trabajo y configuración
- Creación y modificación de módulos de código
- Dominio del modelo de objetos de Excel
- Propiedades, métodos y eventos de objetos
- Dominio de las estructuras de control
- Creación de funciones personalizadas

"Gracias al lenguaje Visual Basic para Aplicaciones, podemos automatizar nuestras tareas, y así, ahorrar tiempo y esfuerzo."

Presentamos un libro ideal para todos aquellos usuarios de Microsoft Excel que quieran iniciarse en la programación de aplicaciones con Visual Basic y, así, ampliar la funcionalidad de sus planillas de cálculo. A lo largo de su contenido, conoceremos los conceptos básicos de programación que nos permitirán generar nuestras propias macros, para luego trabajar sobre nociones más específicas, que nos ayuden a agilizar el trabajo diario. También conoceremos nuevas funciones y procedimientos destinados manipular cada objeto del programa, desde el libro y las celdas, hasta el uso de formularios más complejos. A través de explicaciones sencillas, guías visuales y procedimientos paso a paso, el lector descubrirá una obra que le permitirá desarrollar sus propias macros y aplicaciones VBA en Microsoft Excel.

En este libro aprenderá:

- Automatización: cuáles son los aspectos básicos del lenguaje VBA para Excel y cómo funciona su modelo de objetos. Preparación del entorno de trabajo.
- Editor de VBA: características del entorno de programación. Ventanas, barras

de herramientas principales y su funcionamiento en general.

• Sentencias: cómo escribir los procedimientos para introducir datos y visualizar resultados. Aspectos para tener en cuenta al exportar o importar módulos.

• Datos y funciones: clases de datos utilizados por el lenguaje VBA, sus variables y operadores. Trabajo con funciones predefinidas básicas (matemáticas, de cadena, de comprobación, entre otras).

• Estructuras de programación: control del flujo de ejecución del programa, estructuras condicionales y repetición de operaciones.

• Objetos y formularios: cuáles son los principales objetos de Excel, sus métodos y propiedades. Cómo crear y programar formularios.

Sobre la autora: Viviana Zanini es Analista de Sistemas de Computación y profesora de Informática. Ha realizado diferentes cursos de especialización en el área de programación y guías de estudio. También ha colaborado como autora en la colección de fascículos Curso visual y práctico Excel, de esta misma editorial.

Nivel de usuario: Básico / Intermedio

Categoría: Desarrollo / Excel / Microsoft

RedUsers es la editorial de libros de informática y computación más importante del idioma español. Sus manuales pueden leerse tanto impresos como en PC y dispositivos portátiles.

**[Download](http://mbooknom.men/go/best.php?id=B00JPR4IF2)** [Macros en Excel 2013 - Programación de aplicacion ...pdf](http://mbooknom.men/go/best.php?id=B00JPR4IF2)

**[Read Online](http://mbooknom.men/go/best.php?id=B00JPR4IF2)** [Macros en Excel 2013 - Programación de aplicaci ...pdf](http://mbooknom.men/go/best.php?id=B00JPR4IF2)

# **Macros en Excel 2013 - Programación de aplicaciones con VBA: Automatice sus planillas y optimice el trabajo (Spanish Edition)**

By Viviana Zanini

## **Macros en Excel 2013 - Programación de aplicaciones con VBA: Automatice sus planillas y optimice el trabajo (Spanish Edition)** By Viviana Zanini

Macros en Excel 2013 Programación de aplicaciones con VBA: automatice sus planillas y optimice el trabajo

- Editor de Visual Basic: trabajo y configuración
- Creación y modificación de módulos de código
- Dominio del modelo de objetos de Excel
- Propiedades, métodos y eventos de objetos
- Dominio de las estructuras de control
- Creación de funciones personalizadas

"Gracias al lenguaje Visual Basic para Aplicaciones, podemos automatizar nuestras tareas, y así, ahorrar tiempo y esfuerzo."

Presentamos un libro ideal para todos aquellos usuarios de Microsoft Excel que quieran iniciarse en la programación de aplicaciones con Visual Basic y, así, ampliar la funcionalidad de sus planillas de cálculo. A lo largo de su contenido, conoceremos los conceptos básicos de programación que nos permitirán generar nuestras propias macros, para luego trabajar sobre nociones más específicas, que nos ayuden a agilizar el trabajo diario. También conoceremos nuevas funciones y procedimientos destinados manipular cada objeto del programa, desde el libro y las celdas, hasta el uso de formularios más complejos. A través de explicaciones sencillas, guías visuales y procedimientos paso a paso, el lector descubrirá una obra que le permitirá desarrollar sus propias macros y aplicaciones VBA en Microsoft Excel.

En este libro aprenderá:

• Automatización: cuáles son los aspectos básicos del lenguaje VBA para Excel y cómo funciona su modelo de objetos. Preparación del entorno de trabajo.

• Editor de VBA: características del entorno de programación. Ventanas, barras de herramientas principales y su funcionamiento en general.

• Sentencias: cómo escribir los procedimientos para introducir datos y visualizar resultados. Aspectos para tener en cuenta al exportar o importar módulos.

• Datos y funciones: clases de datos utilizados por el lenguaje VBA, sus variables y operadores. Trabajo con funciones predefinidas básicas (matemáticas, de cadena, de comprobación, entre otras).

• Estructuras de programación: control del flujo de ejecución del programa, estructuras condicionales y repetición de operaciones.

• Objetos y formularios: cuáles son los principales objetos de Excel, sus métodos y propiedades. Cómo crear y programar formularios.

Sobre la autora: Viviana Zanini es Analista de Sistemas de Computación y profesora de Informática. Ha realizado diferentes cursos de especialización en el área de programación y guías de estudio. También ha colaborado como autora en la colección de fascículos Curso visual y práctico Excel, de esta misma editorial.

Nivel de usuario: Básico / Intermedio

Categoría: Desarrollo / Excel / Microsoft

RedUsers es la editorial de libros de informática y computación más importante del idioma español. Sus manuales pueden leerse tanto impresos como en PC y dispositivos portátiles.

### **Macros en Excel 2013 - Programación de aplicaciones con VBA: Automatice sus planillas y optimice el trabajo (Spanish Edition) By Viviana Zanini Bibliography**

- Sales Rank: #877345 in eBooks
- Published on: 2013-05-17
- Released on: 2013-05-17
- Format: Kindle eBook

**[Download](http://mbooknom.men/go/best.php?id=B00JPR4IF2)** [Macros en Excel 2013 - Programación de aplicacion ...pdf](http://mbooknom.men/go/best.php?id=B00JPR4IF2)

**[Read Online](http://mbooknom.men/go/best.php?id=B00JPR4IF2)** [Macros en Excel 2013 - Programación de aplicaci ...pdf](http://mbooknom.men/go/best.php?id=B00JPR4IF2)

## **Editorial Review**

#### About the Author

Viviana Zanini es Analista de Sistemas de Computación y profesora de Informática. Ha realizado diferentes cursos de especialización en el área de programación y guías de estudio. También ha colaborado como autora en la colección de fascículos Curso visual y práctico Excel, de esta misma editorial.

## **Users Review**

#### **From reader reviews:**

#### **Pamela Steele:**

Here thing why that Macros en Excel 2013 - Programación de aplicaciones con VBA: Automatice sus planillas y optimice el trabajo (Spanish Edition) are different and reputable to be yours. First of all reading a book is good but it really depends in the content from it which is the content is as tasty as food or not. Macros en Excel 2013 - Programación de aplicaciones con VBA: Automatice sus planillas y optimice el trabajo (Spanish Edition) giving you information deeper since different ways, you can find any guide out there but there is no publication that similar with Macros en Excel 2013 - Programación de aplicaciones con VBA: Automatice sus planillas y optimice el trabajo (Spanish Edition). It gives you thrill looking at journey, its open up your own personal eyes about the thing this happened in the world which is maybe can be happened around you. You can easily bring everywhere like in park, café, or even in your method home by train. Should you be having difficulties in bringing the published book maybe the form of Macros en Excel 2013 - Programación de aplicaciones con VBA: Automatice sus planillas y optimice el trabajo (Spanish Edition) in e-book can be your alternate.

#### **Margaret Velasquez:**

This Macros en Excel 2013 - Programación de aplicaciones con VBA: Automatice sus planillas y optimice el trabajo (Spanish Edition) is great guide for you because the content that is full of information for you who all always deal with world and still have to make decision every minute. This particular book reveal it information accurately using great arrange word or we can point out no rambling sentences inside it. So if you are read the idea hurriedly you can have whole details in it. Doesn't mean it only offers you straight forward sentences but tough core information with attractive delivering sentences. Having Macros en Excel 2013 - Programación de aplicaciones con VBA: Automatice sus planillas y optimice el trabajo (Spanish Edition) in your hand like having the world in your arm, info in it is not ridiculous just one. We can say that no publication that offer you world throughout ten or fifteen tiny right but this publication already do that. So , this really is good reading book. Hello Mr. and Mrs. stressful do you still doubt which?

#### **Sarah Petty:**

With this era which is the greater man or woman or who has ability in doing something more are more important than other. Do you want to become considered one of it? It is just simple method to have that.

What you are related is just spending your time not much but quite enough to get a look at some books. On the list of books in the top listing in your reading list will be Macros en Excel 2013 - Programación de aplicaciones con VBA: Automatice sus planillas y optimice el trabajo (Spanish Edition). This book and that is qualified as The Hungry Hillsides can get you closer in growing to be precious person. By looking up and review this reserve you can get many advantages.

#### **Faye Pearson:**

As we know that book is vital thing to add our expertise for everything. By a reserve we can know everything you want. A book is a list of written, printed, illustrated or blank sheet. Every year had been exactly added. This guide Macros en Excel 2013 - Programación de aplicaciones con VBA: Automatice sus planillas y optimice el trabajo (Spanish Edition) was filled in relation to science. Spend your time to add your knowledge about your science competence. Some people has diverse feel when they reading the book. If you know how big selling point of a book, you can experience enjoy to read a publication. In the modern era like currently, many ways to get book that you just wanted.

**Download and Read Online Macros en Excel 2013 - Programación de aplicaciones con VBA: Automatice sus planillas y optimice el trabajo (Spanish Edition) By Viviana Zanini #9OS5ZKLR24W**

## **Read Macros en Excel 2013 - Programación de aplicaciones con VBA: Automatice sus planillas y optimice el trabajo (Spanish Edition) By Viviana Zanini for online ebook**

Macros en Excel 2013 - Programación de aplicaciones con VBA: Automatice sus planillas y optimice el trabajo (Spanish Edition) By Viviana Zanini Free PDF d0wnl0ad, audio books, books to read, good books to read, cheap books, good books, online books, books online, book reviews epub, read books online, books to read online, online library, greatbooks to read, PDF best books to read, top books to read Macros en Excel 2013 - Programación de aplicaciones con VBA: Automatice sus planillas y optimice el trabajo (Spanish Edition) By Viviana Zanini books to read online.

## **Online Macros en Excel 2013 - Programación de aplicaciones con VBA: Automatice sus planillas y optimice el trabajo (Spanish Edition) By Viviana Zanini ebook PDF download**

**Macros en Excel 2013 - Programación de aplicaciones con VBA: Automatice sus planillas y optimice el trabajo (Spanish Edition) By Viviana Zanini Doc**

**Macros en Excel 2013 - Programación de aplicaciones con VBA: Automatice sus planillas y optimice el trabajo (Spanish Edition) By Viviana Zanini Mobipocket**

**Macros en Excel 2013 - Programación de aplicaciones con VBA: Automatice sus planillas y optimice el trabajo (Spanish Edition) By Viviana Zanini EPub**

**9OS5ZKLR24W: Macros en Excel 2013 - Programación de aplicaciones con VBA: Automatice sus planillas y optimice el trabajo (Spanish Edition) By Viviana Zanini**